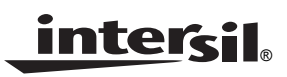

# *ISL88694EVAL*

*Application Note July 6, 2005*

```
AN1202.0
```
## *Description*

The ISL88694EVAL board is designed for the customer's use in exploring the operation of the ISL88694 SMBus Accelerator IC. It provides an easy way to connect the device into a system or to check the performance of the ISL88694 device.

## *Pinout*

**ISL88694EVAL BOARD** TOP VIEW

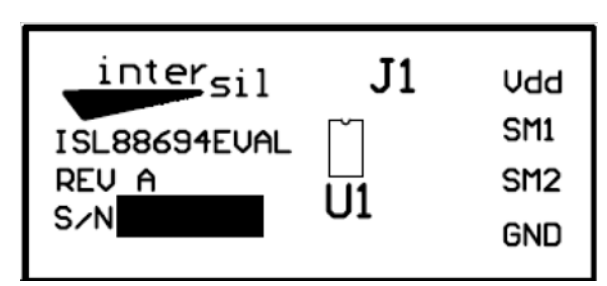

## *Ordering Information*

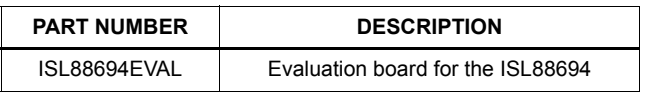

## *Features*

- Complete SMBus accelerator for both clock and data lines.
- Easy to use board for evaluation in the customer's application.
- Exposed soldering pads/pins for connecting to the supply and SMBus lines.

#### *What is inside*

The Evaluation Kit contains:

- ISL88694EVAL board
- The ISL88694 Data Sheet
- The ISL88694EVAL Users Guide (this document)

#### *What is needed*

The following instruments will be needed to perform testing:

- Power supply:
- $+2.7$  to  $+5.5$ V
- Oscilloscope

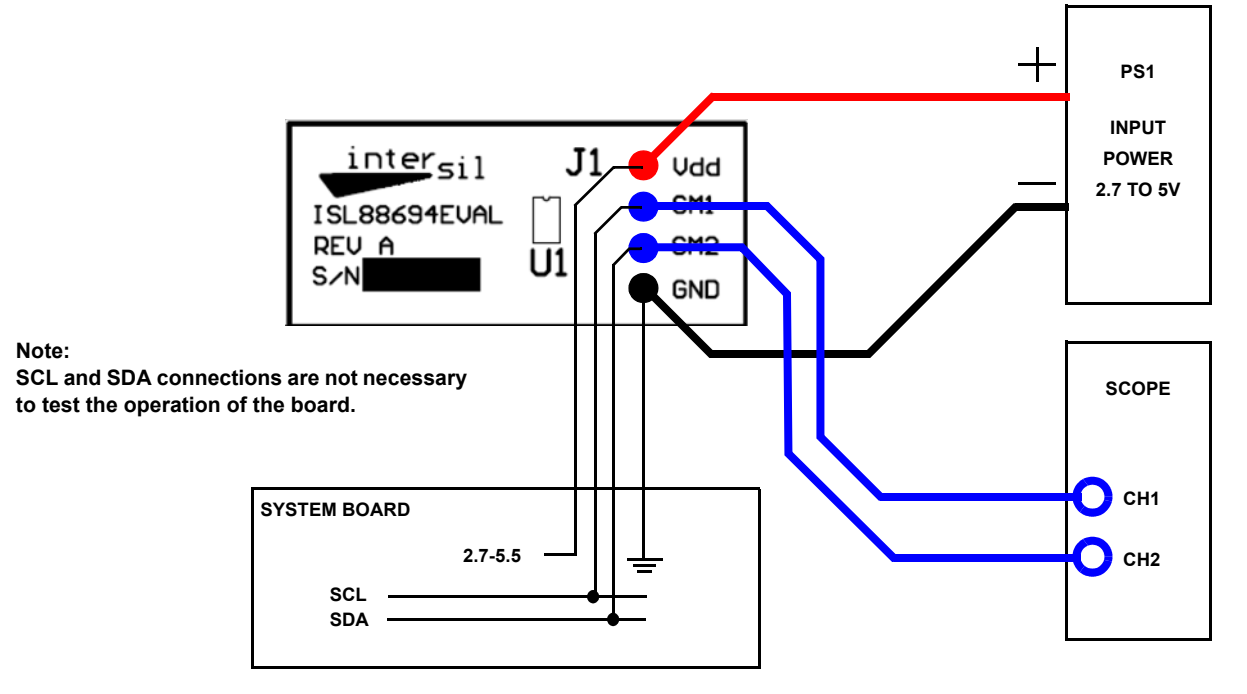

**FIGURE 1. ISL88694 APPLICATIONS/TEST CONNECTION**

## *Quick Setup*

See Figure 1.

- Step 1: With system powered down, connect a 2.7V to 5.5V power supply between  $V_{DD}$  and GND.
- Step 2: Connect SM1 and SM2 to the system board's SCL and SDA bus lines (either connection is accepted).
- Step 3: Turn on Power Supply.
- Step 4: The SMBus lines will power up to a high state unless held low by a device. The turn-on time should be independent of any pull-up resistors on the system board.

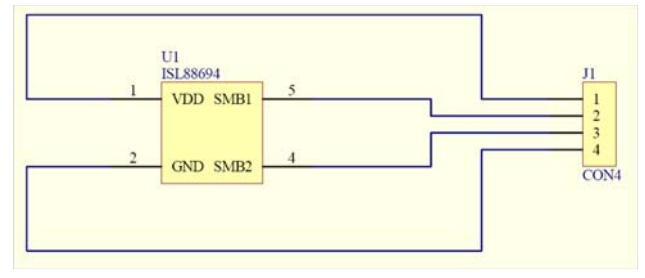

**FIGURE 2. ISL88694EVAL SCHEMATIC**

### *Board Test Procedure*

Connect board as shown in Figure 1. Set the scope for a single trigger on the  $V_{DD}$  rising edge and set the  $V_{DD}$  to 2.7V. Power up the supply and observe the waveform of Figure [3.](#page-1-0)

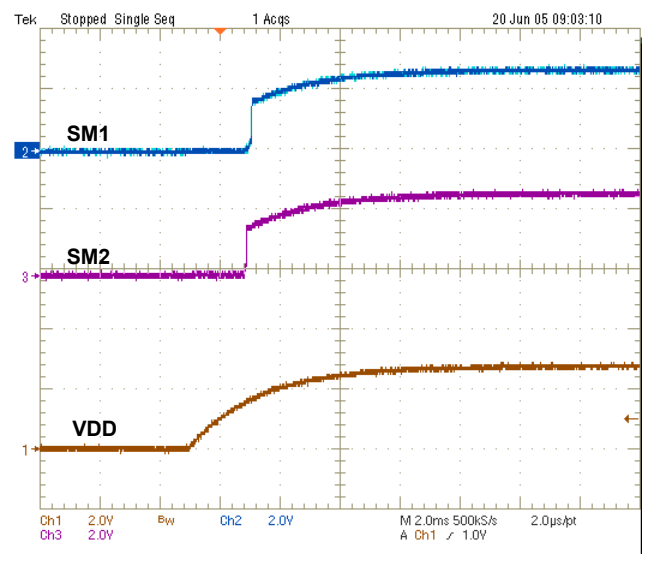

<span id="page-1-0"></span>**FIGURE 3. TYPICAL SM1 AND SM2 TURN ON**

## *Bill of Materials for ISL88694*

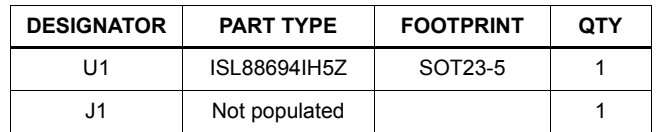

*Intersil Corporation reserves the right to make changes in circuit design, software and/or specifications at any time without notice. Accordingly, the reader is cautioned to verify that the Application Note or Technical Brief is current before proceeding.*

For information regarding Intersil Corporation and its products, see www.intersil.com